# bc-tools

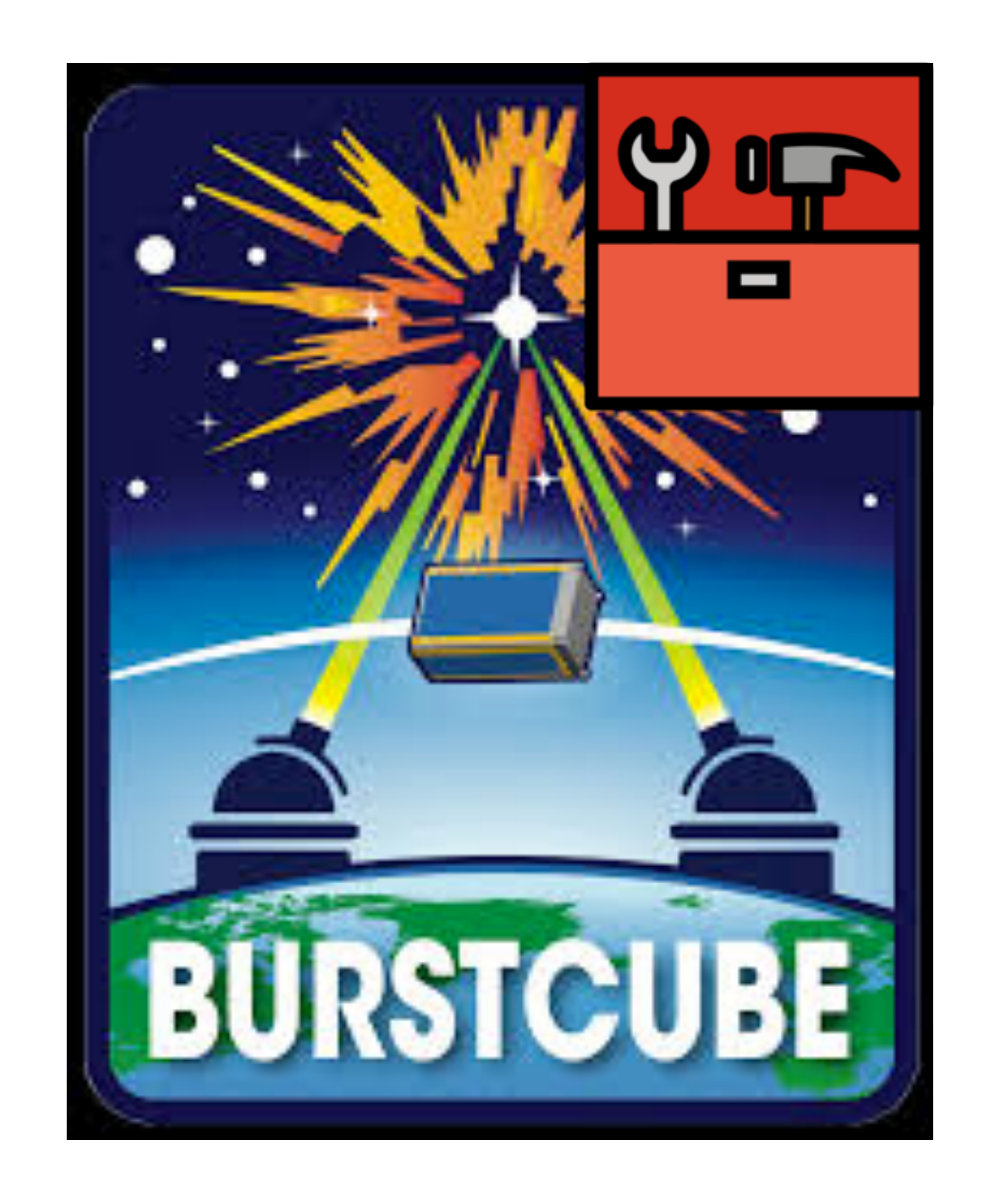

## Israel - July 2nd, 2020 - GRB nanosats

- [bc-tools](https://gitlab.com/burstcube/bc-tools) is BurstCube's main software package
	- Simulations
	- Analysis
- Written in Python
- Currently under development

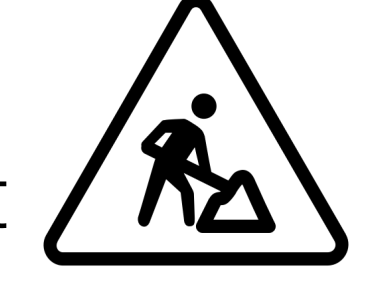

- Built around and compatible with [gbm-data-tools](https://fermi.gsfc.nasa.gov/ssc/data/analysis/gbm/gbm_data_tools/gdt-docs/)
- bc-tools is detector-agnostic
	- No hardcoded values
	- Easily adapted for other detectors through a configuration file

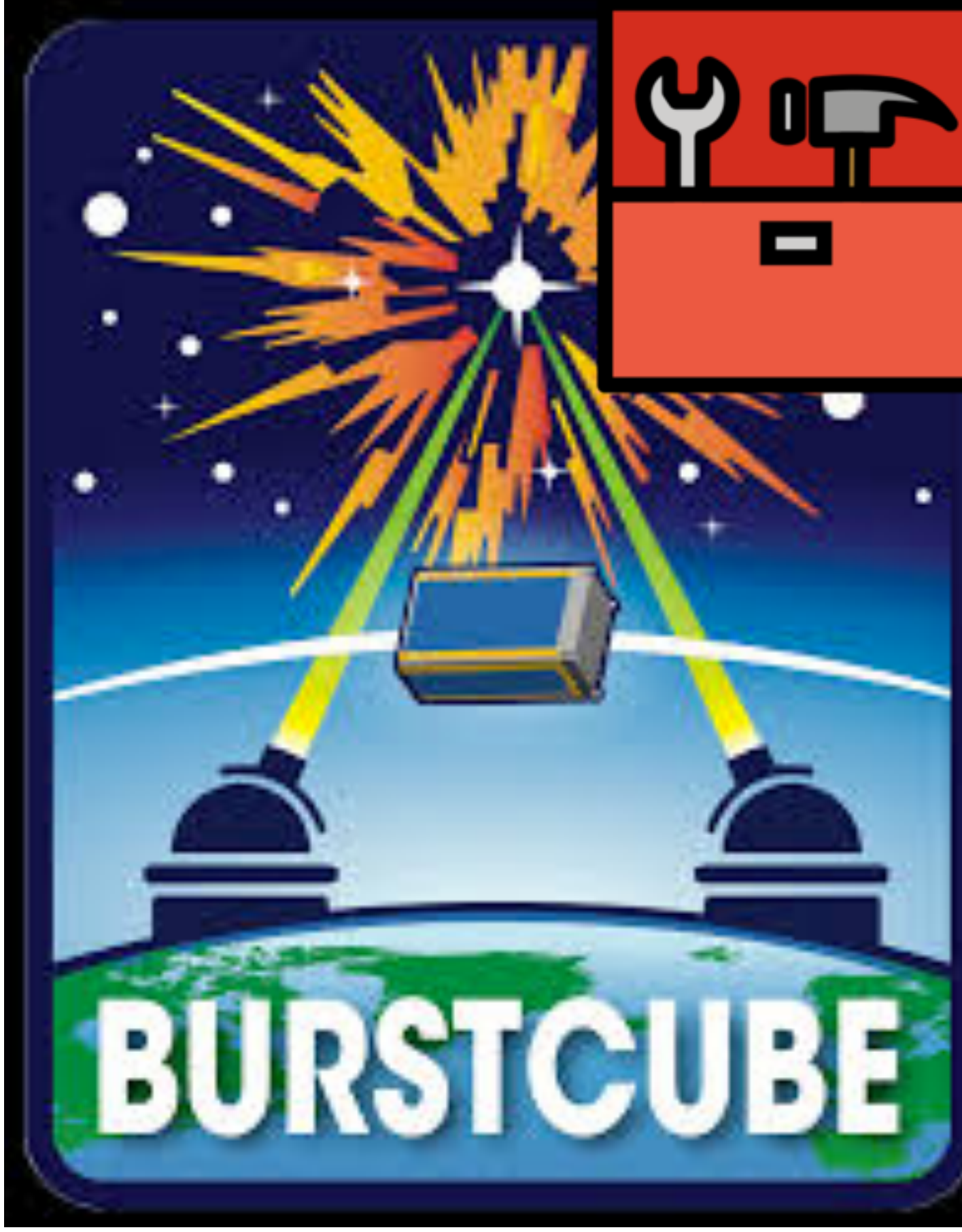

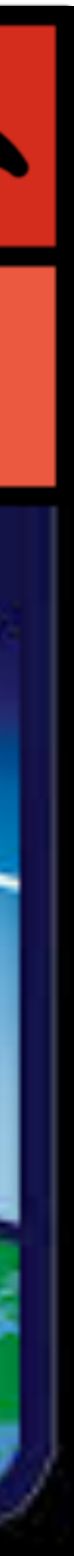

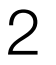

### About gbm-data-tools

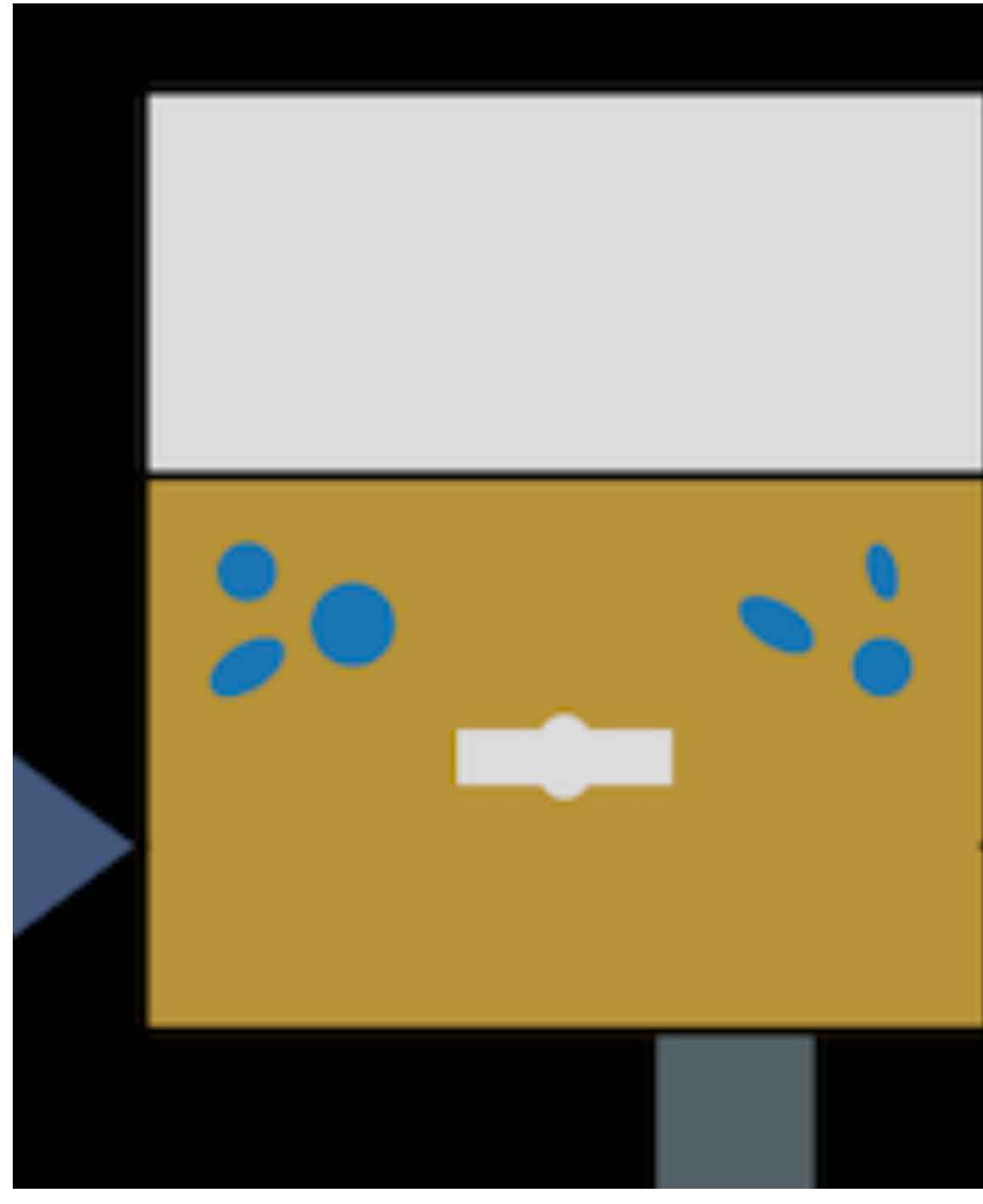

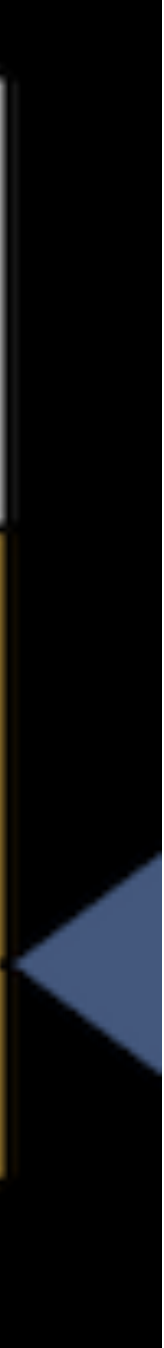

- Python library developed to analyzed GBM data
- Written by Adam Goldstein, William H. Cleveland and Daniel Kocevski
- Can perform most of the tasks we want in a scintillator-based gamma-ray detector:
	- Data binning and light curve generation
	- Background estimation
	- Spectral fitting
	- Source injection
- It has a great high-level API, but also well-documented access to low-level classes
- Built around existing GBM's workflow and data files. For each burst you have:
	- Data files with counts, such as Time-Tagged Events (TTE)
	- Detector response matrix specific for this event. One RSP file per detector, which you have to pair manually.

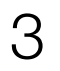

#### bc-tools as a detector response generator

- gbm-data-tools already does most of what we what, we plan to use it and not duplicate efforts
- BurstCube's data files are going to have the same format as GBM (FITS files)
- At first order, all we need is to generate a detector response file
	- The RSP file (also a FITS file) contains the effective area and migration matrix: real energy vs energy channels
	- Corresponds to a specific direction and to a [single] detector
	- Can contain responses for multiple time intervals (e.g. long GRB, spacecraft rocking)
- The app bc-rsp does precisely this:
	- Uses MEGALib for a particle-by-particle MC simulation
	- Build the detector response matrix (a simple 2D array)
	- This is uses to construct a GBM's RSP instantiation using the method from\_arrays()
	- Uses RSP.write() to generate a file ready to be used by GBM

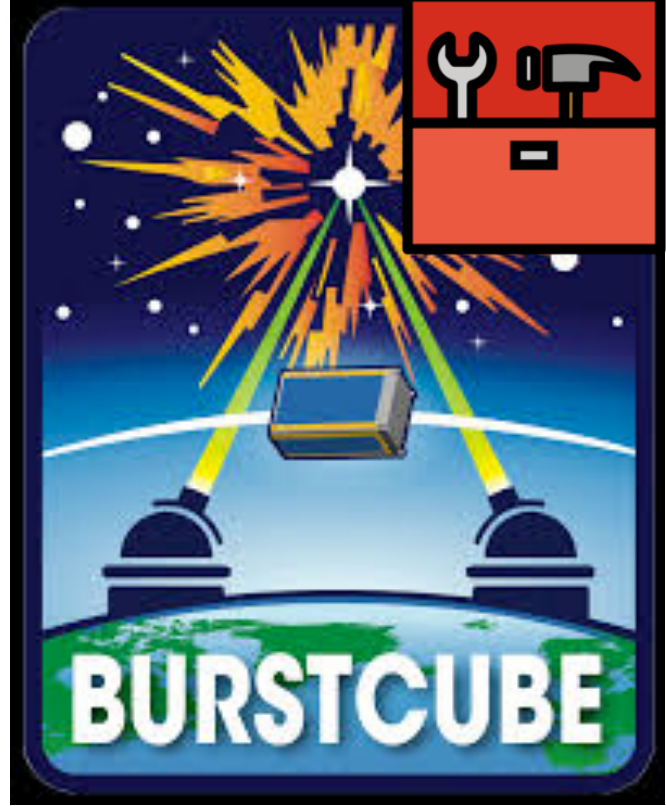

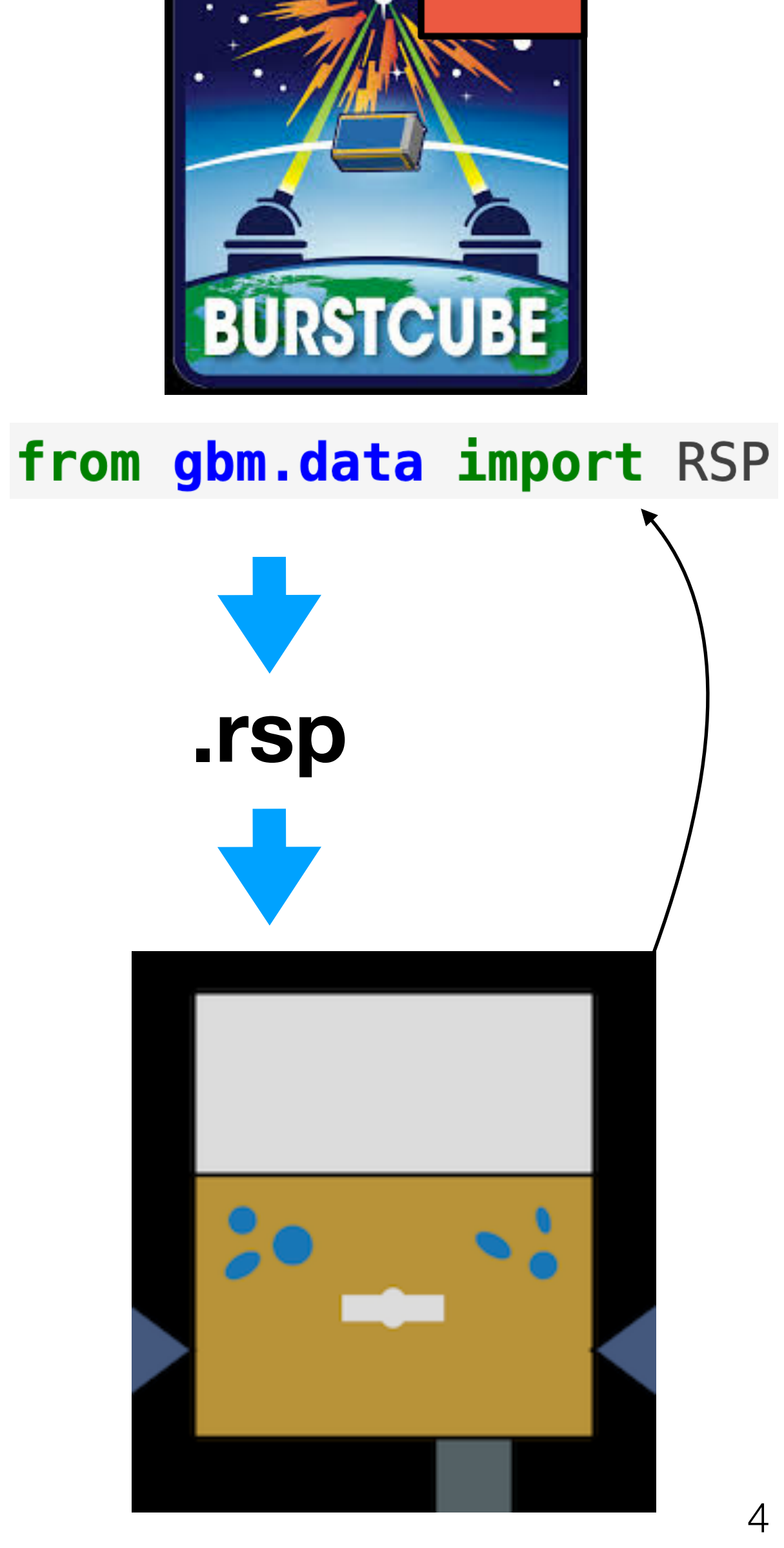

### The bc-tools full detector response file

- bc-rsp not just generates a .rsp for a given direction and detector, but a full response describing the instrument as a whole
	- All detectors are included, bc-tools knows how to handle them based on their name
	- The response is computed for multiple directions in the sphere:
		- A HEALPix grid is used

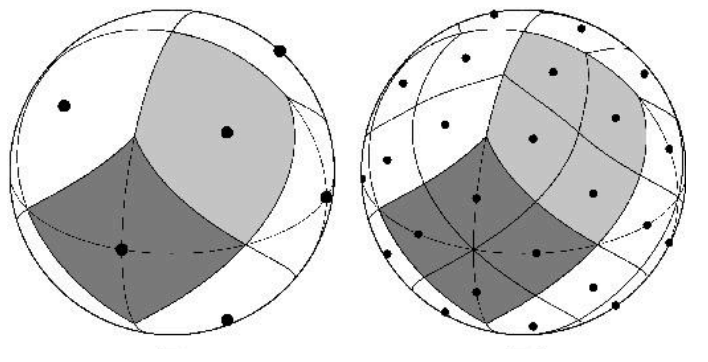

- Response for arbitrary locations are obtained through interpolation.
- This full detector response is saved into a **[HDF5](http://docs.h5py.org/en/stable/)** file  $({\sim}GB$  size)
	- Supports partial loading, only the needed bytes are loaded into memory
- You can extract GBM's RSP objects from there and switch to using gbm-data-tools if you want:

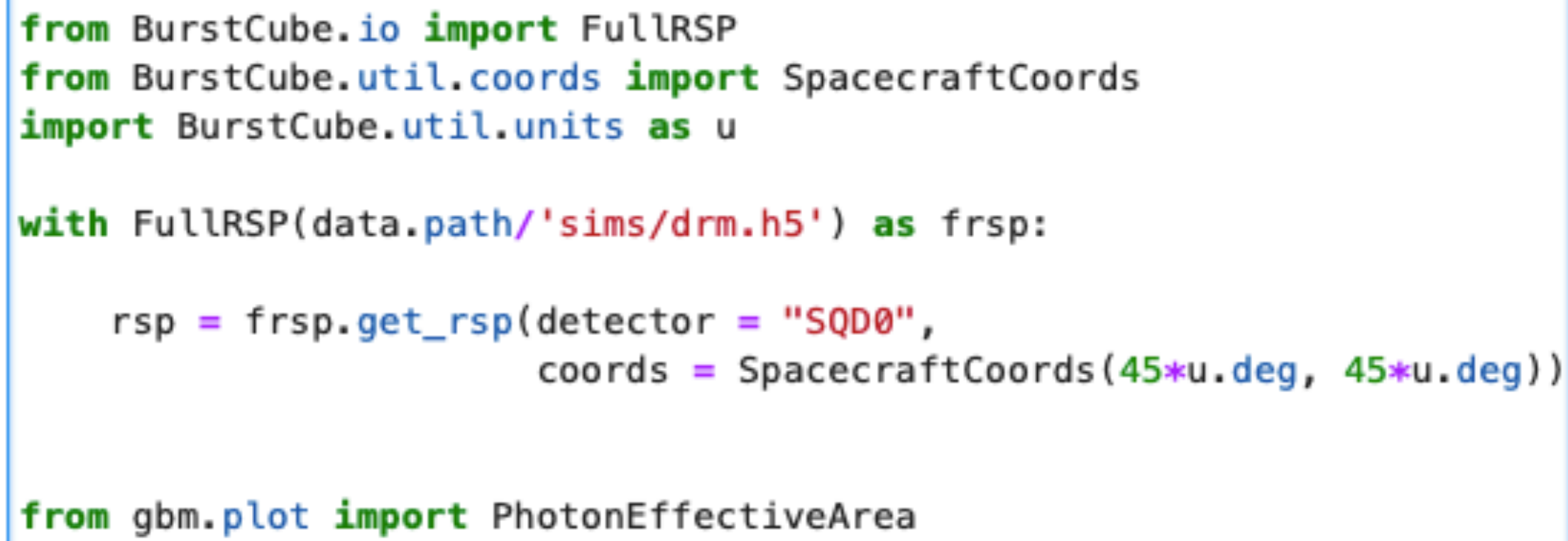

 $effarea_{energy}$  = PhotonEffectiveArea(data=rsp)

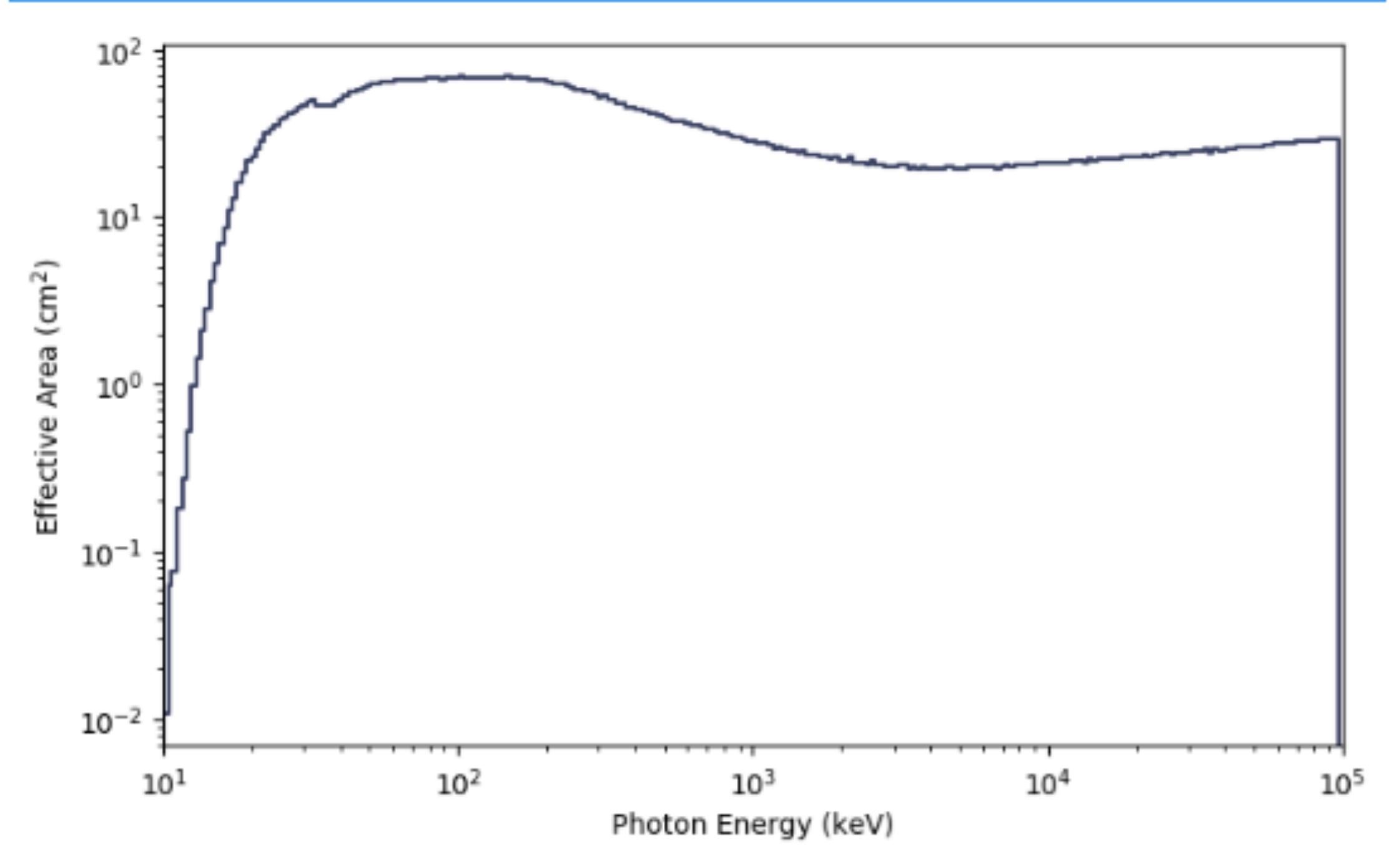

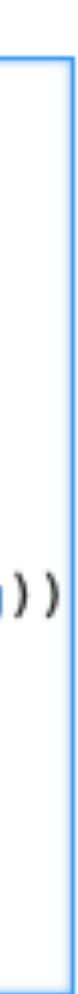

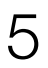

### Using bc-tools on its own

- In the final design, gbm-data-tools will be under the hood
- The user will have access to the full detector response:
	- Timing and detector matching will be done automatically
	- The full response will be used for localization as well (not part of gbm-data-tools)
- Will output the results from the maximum likelihood calculations. This allows to:
	- Perform a more in-depth analysis. e.g. localization vs spectrum correlations
	- Combine the data easily with other experiments:
		- LIGO-Virgo joint analysis
		- 3ML plug-in
- The ability to get a GBM-compatible .rsp will always be there
	- Backward compatibility with software like  $X\text{spec}$

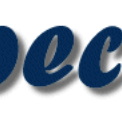

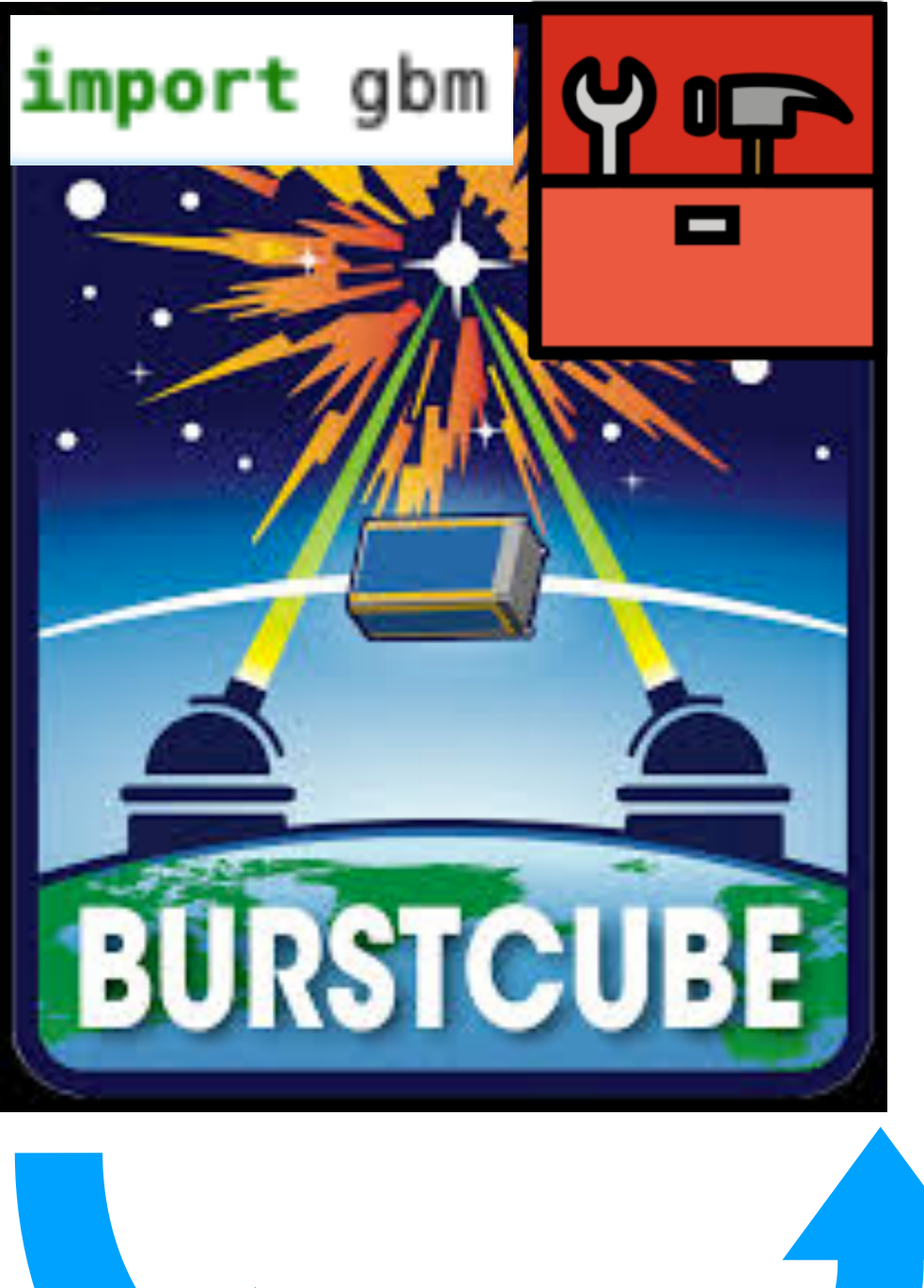

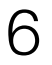

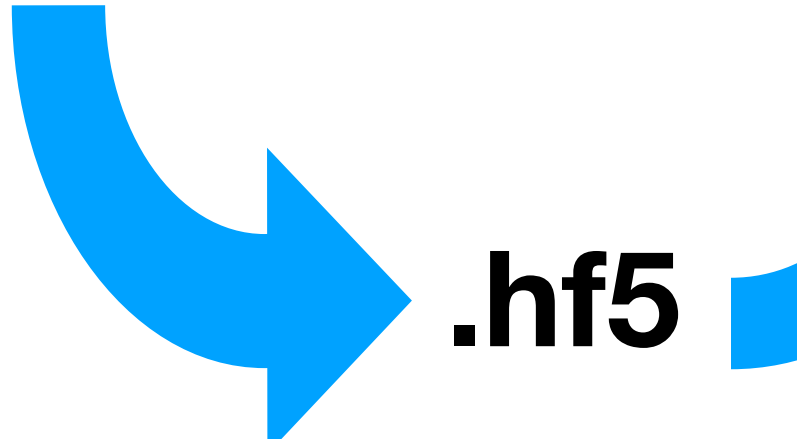

#### Build your own instrument

- An instrument is defined by:
	- A [Geomega](https://github.com/zoglauer/megalib/blob/master/doc/Cosima.pdf) ([MEGALib](http://megalibtoolkit.com/)) geometry
	- Names for the single detectors
	- Calibrated instrument effects. e.g.
		- Energy resolution vs energy
		- Efficiency vs energy
- A YAML config file holds these and most other parameters
	- Job specific (e.g. random seeds) are passed through command-line options
	- Any parameter can be modified on the fly from the commandline for easy testing. e.g. --override simulations:geometry=calib\_bc.geo

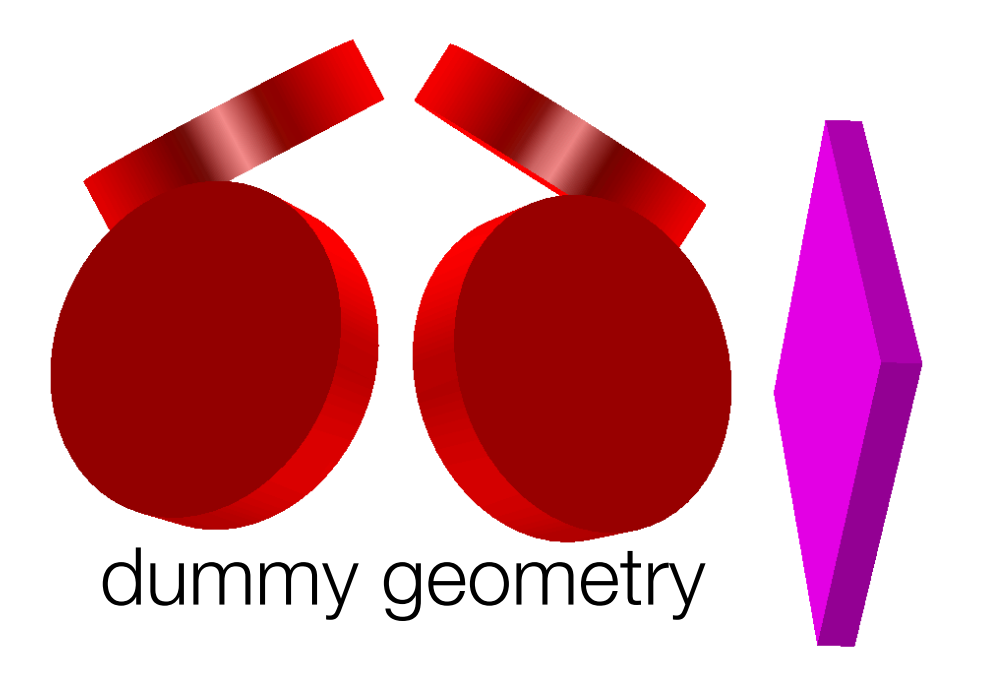

Note: Since some parameters are long lists, this is easier to t read if you deactivate line wrapping e.g. less -S bc\_config.yam Stuff related to MEGAlib simulation simulations: Geomega file, relative to this file

of a configuration file for BurstCub

```
geometry: "geometry/BurstCube.geo.setup"
```
index: 1

When a calorimeter is hit Cosima reports the location of the center of mass. There is no ID or detector name in the .sim file. This location is not trivial to compute from the geometry file, way to get this locations is to run Cos iste them here. e.g. for SDQ0 yoy get a hit entry like thi  $4.88500; -0.03536; 120.12985; 0.$ This makes me sad : letectors:

```
location: {"4.88500, 4.88500, -0.03536": "SQD0",
           "-4.88500, 4.88500, -0.03536": "SQD1",
           " -4.88500, -4.88500, -0.03536" : "SQD2""4.88500, -4.88500, -0.03536": "SQD3"
```

```
Spectrum of thrown particle. As long as we have narrow energy bin,
 Note that the normalization is arbitrary.
spectrum:
 name: "PowerLaw"
 args:
   norm: 1
```
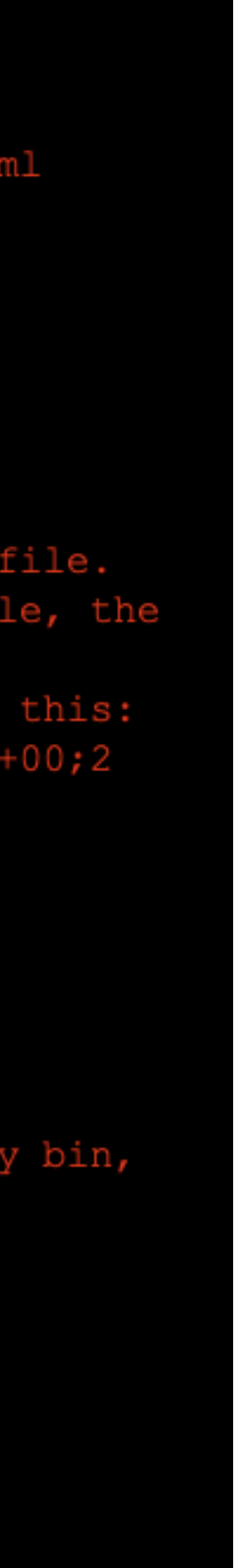

### Final remarks

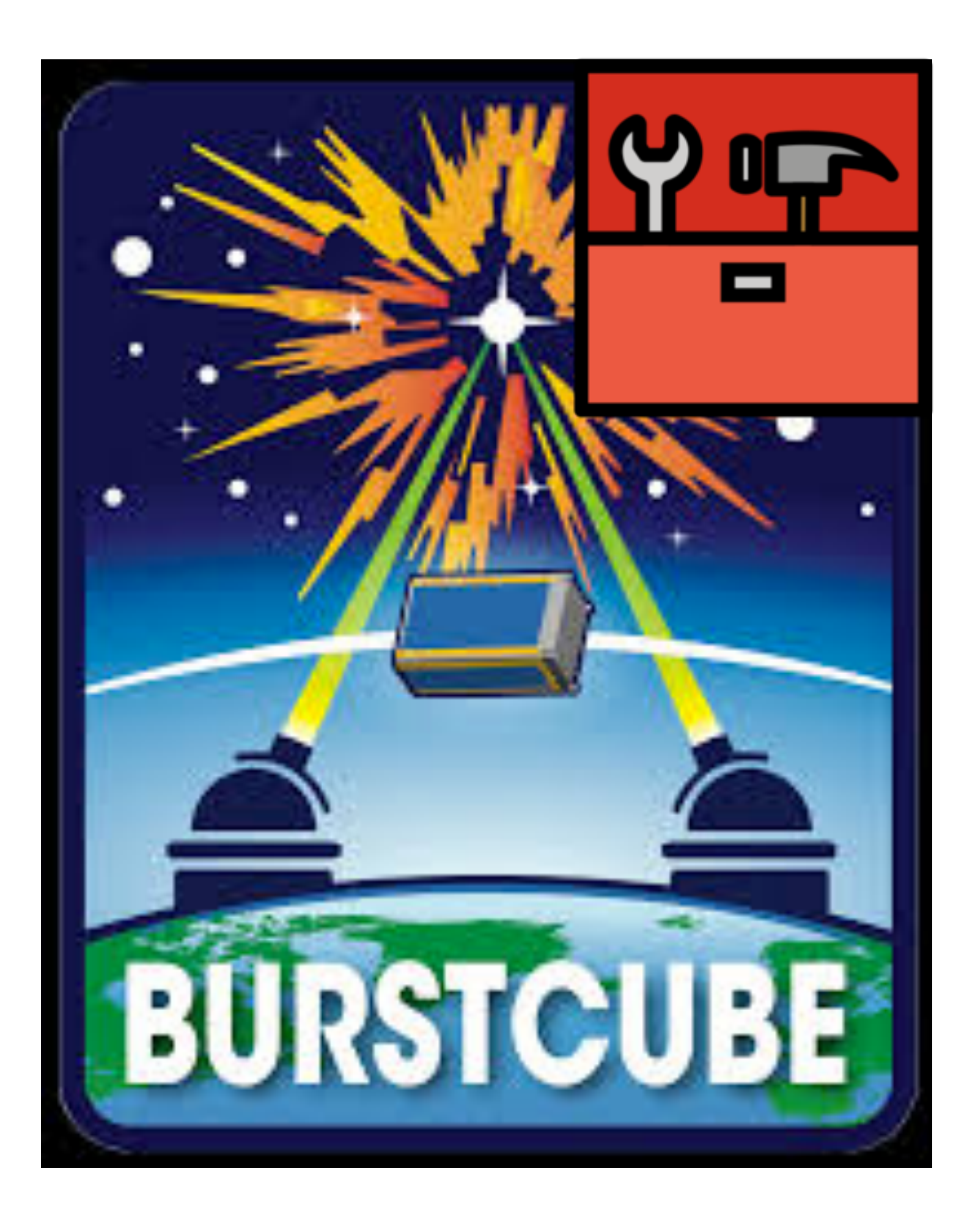

- Generation of full detector response files is pretty much done
- Source localization code is the next step
- Automatic science pipelines still need to be developed
- A possible challenge: atmospheric scattering
	- The atmospheric simulation itself will not be part of bc-tools
	- We are hoping GBM's simulations are good enough for BurstCube.

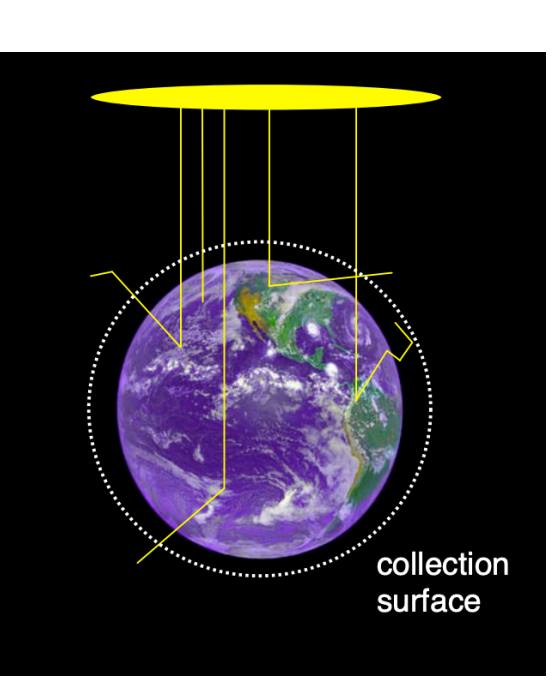

The project is public and we welcome contributions through merge requests: [gitlab.com/burstcube/bc-tools](http://gitlab.com/burstcube/bc-tools)

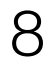